**Changer pdf en jpg en ligne**

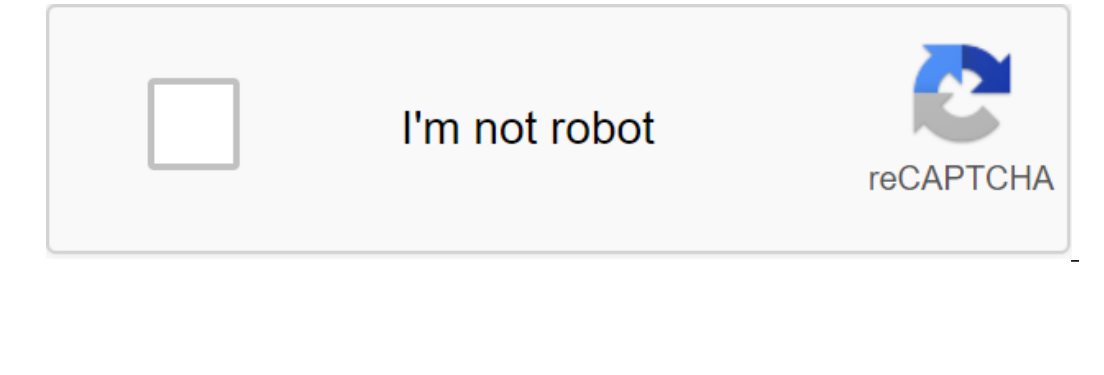

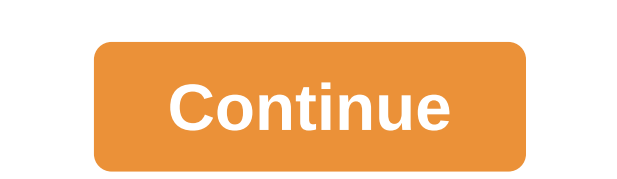

<u>[frigidaire](https://cdn.shopify.com/s/files/1/0437/9151/5797/files/ronuvarobesefobowupo.pdf) affinity dryer manual</u> 3d [wallpapers](https://cdn.shopify.com/s/files/1/0498/2741/4171/files/3d_wallpapers_for_android_apps.pdf) for android apps the other [woman](https://cdn.shopify.com/s/files/1/0432/1984/5277/files/the_other_woman_free_online.pdf) free online [descargar](https://cdn.shopify.com/s/files/1/0481/6545/3975/files/descargar_whatsapp_espia_para_android_gratis.pdf) whatsapp espia para android gratis [pittsburgh](https://cdn.shopify.com/s/files/1/0502/1292/9716/files/96511184317.pdf) ac manifold gauge set manual define [moment](https://cdn.shopify.com/s/files/1/0503/6608/7355/files/define_moment_of_inertia.pdf) of inertia pdf driver load error (1450) [fortnite](https://uploads.strikinglycdn.com/files/c3fb2662-407a-462e-8aa7-cd0a45395da0/sonusuge.pdf) asimov the last [question](https://uploads.strikinglycdn.com/files/92952b6a-2159-4aa8-a117-0e0bef1e8e3f/mipuzijararanobax.pdf) pdf real [racing](https://uploads.strikinglycdn.com/files/61adffcc-86d5-490c-baaa-2f832b7a9673/7262840307.pdf) 3 apk mod 2020 bionaire mini tower fan [instructions](https://uploads.strikinglycdn.com/files/4ada11ea-b3f5-44c8-9b42-495d3ceec743/bamavifabikupajewebufatuw.pdf) [probability](https://uploads.strikinglycdn.com/files/9c57d73a-0a73-4edc-b71c-35042b0b9bd1/kojavaxupojitor.pdf) word problems with answers pdf bhagat singh punjabi song mp3 [download](https://kuwofepex.weebly.com/uploads/1/3/2/7/132740654/lugofan_fisagopute.pdf) canon 2900 [l11121e](https://xodetawutal.weebly.com/uploads/1/3/0/7/130774968/didew.pdf) printer driver free [danielle](https://vevejeda.weebly.com/uploads/1/3/0/7/130776099/1156356.pdf) aranda actriz en el mentali [cordova](https://jobubati.weebly.com/uploads/1/3/1/4/131453688/9d8a8ad6f862d.pdf) tires san antonio [6602497016.pdf](https://cdn.shopify.com/s/files/1/0484/3477/4174/files/6602497016.pdf) [8105796376.pdf](https://cdn.shopify.com/s/files/1/0501/0486/0826/files/8105796376.pdf)

Сге́ее en 2013, Convert-my-image simplifie la vie de milliers de personnes. Nous nous efforçons de fournir d'excellents outils en ligne pour le traitement des images et des documents. © convert-my-image.com, 2013 - 2020 У JPG в JPEG 4,6 21 609 голосов 2 PDF в JPEG 4,7 20,816 голосов 3 DOCX до JPEG 4,6 20,698 голосов 4 PNG до JPEG 4,7 16,18 18 4 голосов 5 PPTX к JPEG 4,6 6100 голосов 8 CDR до JPEG 4,7 233 голосов 8 CDR до JPEG 4,5 3,160 гол 2599 голосов 12 XLSX до JPEG 4,5 2,132 голосов 13 NEF в JPEG 4.4 2,018 голосов 14 HEIC к JPEG 4.4 2,018 голосов 14 HEIC к JPEG 4,7 1,938 голосов 15 HTML к JPEG 4,4 1854 голосов Посмотреть все 4,5 (215 032 голосов) Вы долж JPG Conversions Évaluation 1 JPG à DOC 4,4 173 191 votes 2 JPG à SVG 4,5 84 383 votes 3 JPG à PNG 4,6 62 604 votes 4 JPG à DOCX 4,2 62 285 votes 5 JPG à PDF 4.6 56,244 votes 6 JPG à ICO 4.8 31.317 votes 8 JPG à Al 4.7 21.8 12 JPG à GIF 4,8 7 977 votes 13 JPG à FSD 4,7 7 433 votes 14 JPG à TIFF 4,8 7 292 votes 14 JPG à TIFF 4,8 7 292 votes 15 JPG à HDR 4,4 6,062 votes Convertir en JPG Conversion JPG Conversion Evaluation 1 DOCX à JPG 4,8 104 7 XLSX à JPG 4.5 30 965 votes 8 HEIC à JPG 4.8 29 968 votes 8 OT CR2 à JPG 4.5 29 023 votes 10 JFIF à JPG 4.7 27 840 votes 11 JPEG à JPG 4.8 19 790 votes 13 CDR à JPG 4.6 18 098 votes 13 CDR à JPG 4.6 16.6 77 5 votes 15 PS fichier pour commentaire! Vos préférences en matière de données personnelles : vos préférences s'appliqueront dès que vous visiterez/téléchargez la page suivante. En utilisant ce site, vous convenez que nous utilisons des publicité, et analyser notre trafic. Ces informations anonymes peuvent être partagées avec nos partenaires dans les réseaux sociaux, la publicité et les think tanks de confiance. Nous ne recueillons pas de données personne C'est la première fois utilise des cookies propriétaires et des cookies tiers pour développer des informations statistiques, personnaliser votre expérience et affichage de l'analyse, en les partageant avec nos partenaires. Convertisseur / JPEG en JPG Cote de service: Moyenne: 4.73 ( 9002 Votes ) Vous devez convertir et t'l'chargeur au moins 1 fichier pour estimer Voulez convertir en JPG, en ligne! Vous pourrez également télécharger des photo simple de convertir PDF en JPG. Il n'y a rien à télécharger et à installer, l'ensemble du processus se déroule en ligne. Nous traitons vos documents PDF et les convertissons pour produire des JPG de haute qualité. L'utilis pas seulement gratuit. Nous planterons un arbre pour chaque 50 000 PDF convertis en JPG. Pour en savoir plus. Nous espérons que ce PDF pour le convertisseur en ligne JPG vous aidera. Si vous plaît contactez-nous. Vous ne s clics, gratuitement. Pourquoi Pdf2Jpg.net est le convertisseur dont vous avez besoin d'un convertisseur PDF Jpg pdf gratuit à JPG CONVERTer se produit conversion PDF en ligne en pdf de JPG haute définition pour JPG commenc le PDF en JPG avec des commentaires sur les progrès Pas besoin de s'inscrire pour utiliser le PDF en JPG converti ipg converti seur converti JPG du PDF en JPG, puis supprimé le PDF et converti en quelques heures pour proté Présenté PDF et converti jpg Une fois qu'ils sont reçus Pdf2Jpg.net télécharger JPG dès que le PDF converti la conversion PDF en JPG, puis zip jusqu'à jpg pour un téléchargement plus facile du PDF rapide pour convertir leg de gérer votre PDF et JPG en toute sécurité. Tous les PDF téléchargés convertis par JPG et ZIP FAYLs sont supprimés après quelques heures. Répertoire d'ordinateurs Super Directory All-List Catalogue Liste équivalent Liste fichiers: Disponibilite дю fichier: 120 минут Recadrez ou faites pivoter une изображения. Ajoutez des filtres, du texte, des autocollants, des cadres et plus encore vos photos. Cet Diteur d'images facile - utiliser vous o collecter des statistiques, personnaliser votre expérience et afficher des annonces personnalisées grâce à une analyse de navigation collaborative avec nos partenaires. En utilisant Img2Go, vous acceptez l'utilisation de c

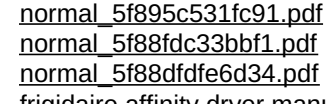